## [18/July/2019 Updated 90%+ People Are Finding The Premium MB-210 Exam Dumps For Free Download

New Updated MB-210 Exam Questions from PassLeader MB-210 PDF dumps! Welcome to download the newest PassLeader MB-210 VCE dumps: https://www.passleader.com/mb-210.html (65 Q&As) Keywords: MB-210 exam dumps, MB-210 exam questions, MB-210 VCE dumps, MB-210 PDF dumps, MB-210 practice tests, MB-210 study guide, MB-210 braindumps, Microsoft Dynamics 365 for Sales Exam P.S. New MB-210 dumps PDF:

https://drive.google.com/open?id=1xpZZgZElNiGVVupbUJkjnzKH-4aZFDTk P.S. New MB-200 dumps PDF:

https://drive.google.com/open?id=1aNOlNp6XN1ZzildW0MlgwQHOnjooWke P.S. New MB-220 dumps PDF:

https://drive.google.com/open?id=1aNDJVpDsKGNXBUokZPwU80pkdYcyfH20 P.S. New MB-230 dumps PDF:

https://drive.google.com/open?id=1qH3eT55WC1mvHaw9bpOLPvtJ6uQM8CqN P.S. New MB-240 dumps PDF:

https://drive.google.com/open?id=1XrT\_yozOm5sUQgnfQS\_XCaJRnsbMck7g NEW QUESTION 1You are Dynamics 365 for Sales administrator. Sales representatives must enter estimated revenue only as an exception. You need to ensure that estimated revenue for opportunities is automatically calculated. What should you do? A. In the System Settings sales tab, change the default revenue type to System Calculated.B. In custom controls, change the default revenue setting to System Calculated.C. Personalization settings for each user, change the default revenue type to System Calculated.D. In Opportunities, change the default value of the revenue type to System Calculated. Answer: D NEW QUESTION 2You manage a default Dynamics 365 for Sales environment. You are configuring a sales dashboard. You need to create an interactive dashboard. Which three entities can you use? (Each correct answer presents a complete solution. Choose three.) A. Queue ItemB. OpportunityC. Knowledge ArticleD. CaseE. Invoice Answer: ACDExplanation:

https://docs.microsoft.com/en-us/dynamics365/customer-engagement/customize/configure-interactive-dashboards NEW QUESTION 3A company plans to close early on the last day of the month for an employee celebration. You need to configure Dynamics 365 to prevent scheduling of sales support resources for that day. Which feature should you use? A. EventsB. Business closureC. Fiscal calendarD. Time off request Answer: BExplanation:

https://docs.microsoft.com/en-us/dynamics365/customer-engagement/customer-service/set-when-business-closed-csh NEW OUESTION 4An organization uses sales dashboards in Dynamics 365. You need to configure a single a dashboard that includes the following data:- both complex key performance indicators that are derived from external data and custom visuals- real-time data on sales performance that is based on Dynamics 365 dataWhich three actions should you perform? (Each correct answer presents part of the solution. Choose three.) A. Add the external data as virtual entities in Dynamics 365 and use it for the dashboard visualizations.B. Create all visuals in a Microsoft Power BI dashboard. Embed the dashboard in Dynamics 365.C. Create tiles and a dashboard in Microsoft Power BI.D. Create charts with required data in Dynamics 365.E. Combine Microsoft Power BI and standard charts on a standard dashboard in Dynamics 365. Answer: ABE NEW QUESTION 5An organization uses Dynamics 365 for Sales. You need to create a quote template in Microsoft Word for use in the organization. What should you do? A. Create a flowB. Enable dynamic content in Microsoft WordC. Enable the Developer tab in Microsoft WordD. Enable VBA in Microsoft Word Answer: CExplanation:

https://docs.microsoft.com/en-us/dynamics365/customer-engagement/admin/using-word-templates-dynamics-365 NEW QUESTION 6You manage Dynamics 365 environments for client organizations. A client suspects they are losing business. The client must be able to capture reasons each time an opportunity is lost. You need to configure Dynamics 365 to ensure that you can capture the required information. Which field should you configure? A. Opportunity status reasonB. Opportunity close statusC. Opportunity status D. Opportunity close status reason Answer: A NEW QUESTION 7An order uses quote and order functionality in Dynamics 365 for Sales. Multiple quotes may be provided to customers at one time. Quotes are revised often. You need to create a process that meets the following requirements:- create an order from a quote- close the associated opportunity as won- update the actual values to reflect values from the quoteWhich two opportunities can you close as won? (Each correct answer presents a complete solution. Choose two.) A. The opportunity has other quotes in the won status.B. The opportunity has other quotes in the draft status.C. The opportunity has other quotes in the active status.D. The opportunity has other quotes in the revised status reason. Answer: AB NEW OUESTION 8A company uses Dynamics 365 for Sales. You need to change the description field on the quote. Which state allows you to make the change? A. ClosedB. ActiveC. DraftD. Won Answer: C NEW QUESTION 9 HotSpotYou use Dynamics 365 for Sales system customizer. You need to create product kits and bundles. What should you create? (To answer, select the appropriate options in the answer area.)

## **Answer Area**

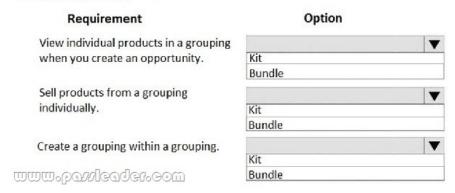

## Answer: Answer Area

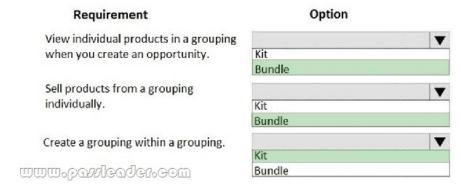

## Explanation:

https://docs.microsoft.com/en-us/dynamics365/customer-engagement/sales-enterprise/create-product-bundles-sell-multiple-items-to gether NEW QUESTION 10Drag and DropThe product development team for a toy company creates a new remote-control toy. You need to create the necessary records and record relationships to sell the product. Which five records and/or components should you configure in sequence? (To answer, move the appropriate records and/or components from the list of records and components to the answer area and arrange them in the correct order.)

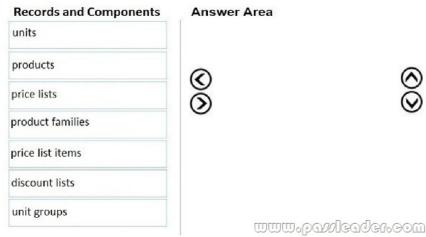

Answer:

| Records and Components | Ans      | wer Area         |           |
|------------------------|----------|------------------|-----------|
|                        |          | unit groups      |           |
|                        | <b>(</b> | units            | $\otimes$ |
|                        | Ö        | products         | Ø         |
| product families       |          | price list items |           |
|                        |          | price lists      |           |
| discount lists         |          | 1                |           |
|                        |          | www.payle        | ader.eom  |

NEW QUESTION 11You are a Dynamics 365 for Sales administrator. The sales team is having difficulty locating related products. You need to make it easier for the sales team to find groups of products that are similar. What should you use? A. Related products B. Product bundlesC. Product familiesD. Product unit groups Answer: AExplanation:

https://docs.microsoft.com/en-us/dynamics365/customer-engagement/sales-enterprise/define-related-products-increase-chances-sale s NEW QUESTION 12You are a Dynamics 365 for Sales administrator. You are setting up a product catalog. You need to configure the base unit group. Which quantity or measurement should you configure? A. the highest needed to sell the product or serviceB. the least frequently used to sell the serviceC. the most frequently used to sell the serviceD. the lowest needed to sell the product or service Answer: DExplanation:

https://docs.microsoft.com/en-us/dynamics365/customer-engagement/sales-professional/create-unit-group-add-units NEW QUESTION 13You are a Dynamics 365 system customizer. You create a price list with related products. Sales team members use the list to generate opportunities, quotes, and orders. You need to create a product family. What should you do? A. Add a new product family to an existing product family.B. Delete the existing price list and create a new one.C. Create a unit group for use with the product family.D. Add a parent product family to an existing product family. Answer: AExplanation:

<a href="https://docs.microsoft.com/en-us/dynamics365/customer-engagement/sales-enterprise/create-product-family">https://docs.microsoft.com/en-us/dynamics365/customer-engagement/sales-enterprise/create-product-family</a> NEW QUESTION 14
<a href="https://www.passleader.com/mb-210">https://www.passleader.com/mb-210</a> dumps from passleader.com now! 100% Pass Guarantee! MB-210 PDF dumps & MB-210 VCE dumps: https://www.passleader.com/mb-210.html (65 Q&As) (New Questions Are 100% Available and Wrong Answers Have Been Corrected! Free VCE simulator!) P.S. New MB-210 dumps PDF:

https://drive.google.com/open?id=1xpZZgZElNiGVVupbUJkjnzKH-4aZFDTk P.S. New MB-200 dumps PDF:

https://drive.google.com/open?id=1aNOlNp6XN1ZzildW0MlgwQHOnjooWke\_ P.S. New MB-220 dumps PDF:

https://drive.google.com/open?id=1aNDJVpDsKGNXBUokZPwU80pkdYcyfH20 P.S. New MB-230 dumps PDF:

https://drive.google.com/open?id=1qH3eT55WC1mvHaw9bpOLPvtJ6uQM8CqN P.S. New MB-240 dumps PDF:

https://drive.google.com/open?id=1XrT\_yozOm5sUQgnfQS\_XCaJRnsbMck7g